# LUAMETAFUN

## the new interfaces

### context 2021 meeting

#### Three subsystems

- $\cdot$  The core of the engine in still T<sub>E</sub>X. It all starts there.
- The T<sub>E</sub>X internals are opened up via Lua. We can call out to Lua from T<sub>E</sub>X and to some extend from Lua to  $T_FX$ . Quite often we push back something via the input channels.
- The MetaPost library is accessed from Lua. So from within  $T<sub>F</sub>X$  there is always Lua in between. Results go back via Lua. The library can also call out to Lua and from there to T<sub>E</sub>X.
- This means that all three major components of LuaMetaT<sub>E</sub>X can talk to each other and use each others capabilities.
- With Lua in the center, we also have access to other mechanism, for instance fonts, graphics and libraries.
- In ConT<sub>E</sub>Xt the Lua language also permits using xml, json, csv, sql databases and other input that can be dealt with programmatically.
- All has been reasonably optimized for efficiency and performance.

#### The (LuaT<sub>E</sub>X) library

- Turning MetaPost into a library has been a subproject of the LuaT<sub>E</sub>X project. The semi-official team (Taco, Jacko, Hans, Luigi) got John Hobbies blessing.
- This was a rather massive (and impressive) operation by Taco because multiple number models were to be supported and the internals had to be made such that different backends were possible. All with remaining perfect (DEK) compatibility.
- The MetaPost library serves both the stand alone program and LuaT<sub>E</sub>X.
- That means the PostScript backend is built in plus some basic (Type1) font handling. We support pdf output via the MetaPost Lua backend (in MkII that is done by parsing the PostScript and specials).
- In addition there is png and svg output. It helps that MetaPost output is rather simple.
- The LuaT<sub>E</sub>X engine uses the Lua backend which represents the result in Lua tables resembling the MetaPost internal representation.
- The library supports scaled and double (internal) but also binary and decimal number models that use (linked in) libraries.

luametafun – context 2021 meeting – the (luat<sub>AX</sub>) library

#### The (LuaMetaT<sub>E</sub>X) library

- We don't need the PostScript backend (which only does Type1 anyway).
- We also have no use for svg and png output.
- The binary number model has no advantages over the decimal one but brings quite some dependency with it (library code).
- The Type1 font support is not used in ConT<sub>E</sub>Xt because we handle text differently.
- All this means that we can do with a smaller (simplified) MetaPost library.
- The codebase has been overhauled. We still have .w files (cweb) but use a Lua script to convert that to C which means that we have better control over how it comes out.
- As with LuaT<sub>E</sub>X the file io, message handling etc. now largely goes via Lua; it is more integrated.
- The same is true for scanning interfaces and return values (injectors). That also made for more symbolic coding.
- Memory management (allocation) is under engine control (as with  $T<sub>F</sub>X$  and Lua); we use a common high performance allocator library.

#### The (LuaMetaT<sub>E</sub>X) library

- Some already present mechanism have been extended, for instance clips have pre- and postscripts.
- A grouping wrapper has been added (handy for some graphic trickery supported in the backend.)
- The runscript primitive supports symbolic references to functions (of course to be provided at the Lua end).
- The runscript return values can be more native, in addition to the already present (default) scantokens support.
- Internals are extended with booleans and strings.
- Output (paths, clips etc) can be stacked in a different order.
- There are additional statistics available.
- In some places performance could be improved.
- In the meantime it can be considered a major upgrade and (for various reasons) backporting to LuaT<sub>E</sub>X makes no sense. And yes, all errors are mine.

luametafun — context 2021 meeting — the (luametat<sub>AX</sub>) library

#### The Luafication

*See Taco's presentation where he gives some examples.*

luametafun  $-$  context 2021 meeting  $-$  the luafication

#### **Callbacks**

We need to hook in some functions:

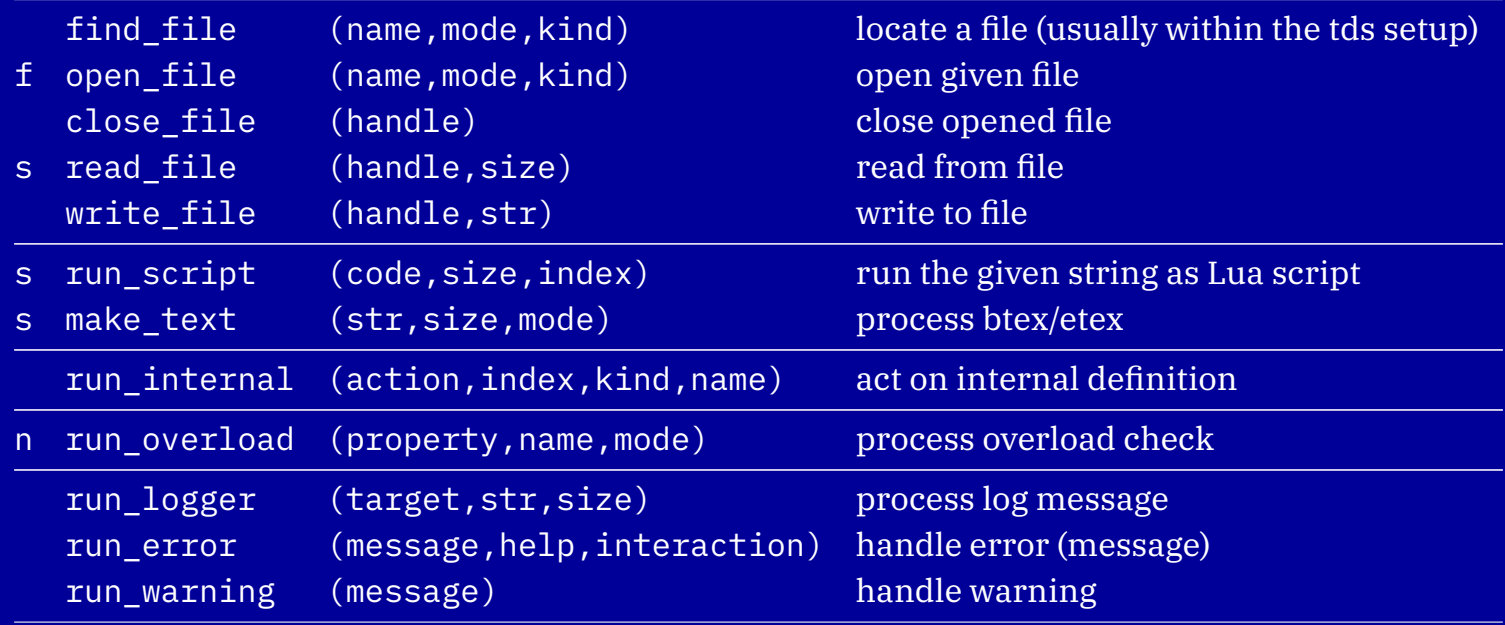

luametafun  $-$  context 2021 meeting  $-$  callbacks

#### Two calling methods

The runner can be called as:

```
runscript("mp.MyFunction()")
```
which implies at the Lua end:

function mp.MyFunction()

end

 $2$  ...

Here the callback function is responsible for loading the string and executing it. Alternatively one can say:

runscript <number>

The number can be intercepted at the Lua end to do some associated action.

#### Variables

We can do:

- <sup>1</sup> lua.mp.MyFunction("foo",123,true)
- which in the end is equivalent to:
- <sup>1</sup> runscript("mp.MyFunction('foo',123,true)")

Alternatively one can pick up values by scanning: like scannext, scanexpression, scantoken, scansymbol, scannumeric, scaninteger, scanboolean, scanstring, scanpair, scancolor, scancmykcolor, scantransform, scanpath, scanpen, etc.

#### Return values

The runner can return:

- a string that gets fed into the scantokens primitive
- a numeric or boolean that gets injected as native MetaPost object
- a table that gets concatenated and fed into the scantokens primitive
- true and a second argument that gets converted into a native MetaPost object
- in the last case the number of table elements determines the object

Instead of returning a value one can inject: injectnumeric, injectinteger, injectboolean, injectstring, injectpair, injectcolor, injectcmykcolor, injecttransform, injectpath, injectwhatever, etc. and these accept one or more values and/or tables.

These mechanisms might evolve a bit over time. Lots of examples can be found in the mlib- $\star$ . Lmt files.

#### Parameters

- The new interfaces permit us to program quite robust parameter driven interfaces that (sort of) match the way we do things at the  $T<sub>F</sub>X$  end.
- The distribution has several examples of usage and more will be added.
- Macros that use the new mechanisms can be recognized by the  $lmt$  prefix.

```
1 lmt_mytrick [
      somestring = "test",somenumeric = 123,
      someboolean = true,somecolor = (1, 0, 1),
      some path = full square scaled 10cm,somelist = \{ (0, 0), (1, 3), (8, 9) \},
8 sometable = [
           somenumeric = 321,_{10} \qquad \qquad \qquad \qquad1 ;
```
*Show the pattern of defining these at the Lua end and in MetaPost files.*

luametafun — context 2021 meeting — parameters